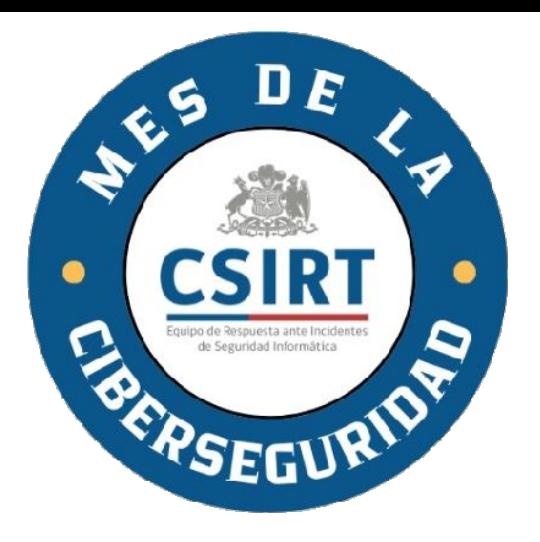

#### Cinco recomendaciones básicas de protección personal en ciberseguridad

Cristian Bravo Lillo, Director CSIRT de Gobierno

cbravol@interior.gob.cl

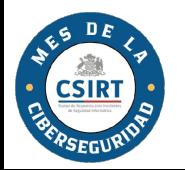

#### Las cinco recomendaciones

- 1. Gestiona tus claves
- 2. Presta atención a las direcciones
- 3. Presta atención a las redes wifi
- 4. Instala las actualizaciones de seguridad de tu computador/teléfono
- 5. Respalda tu información

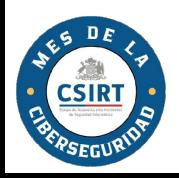

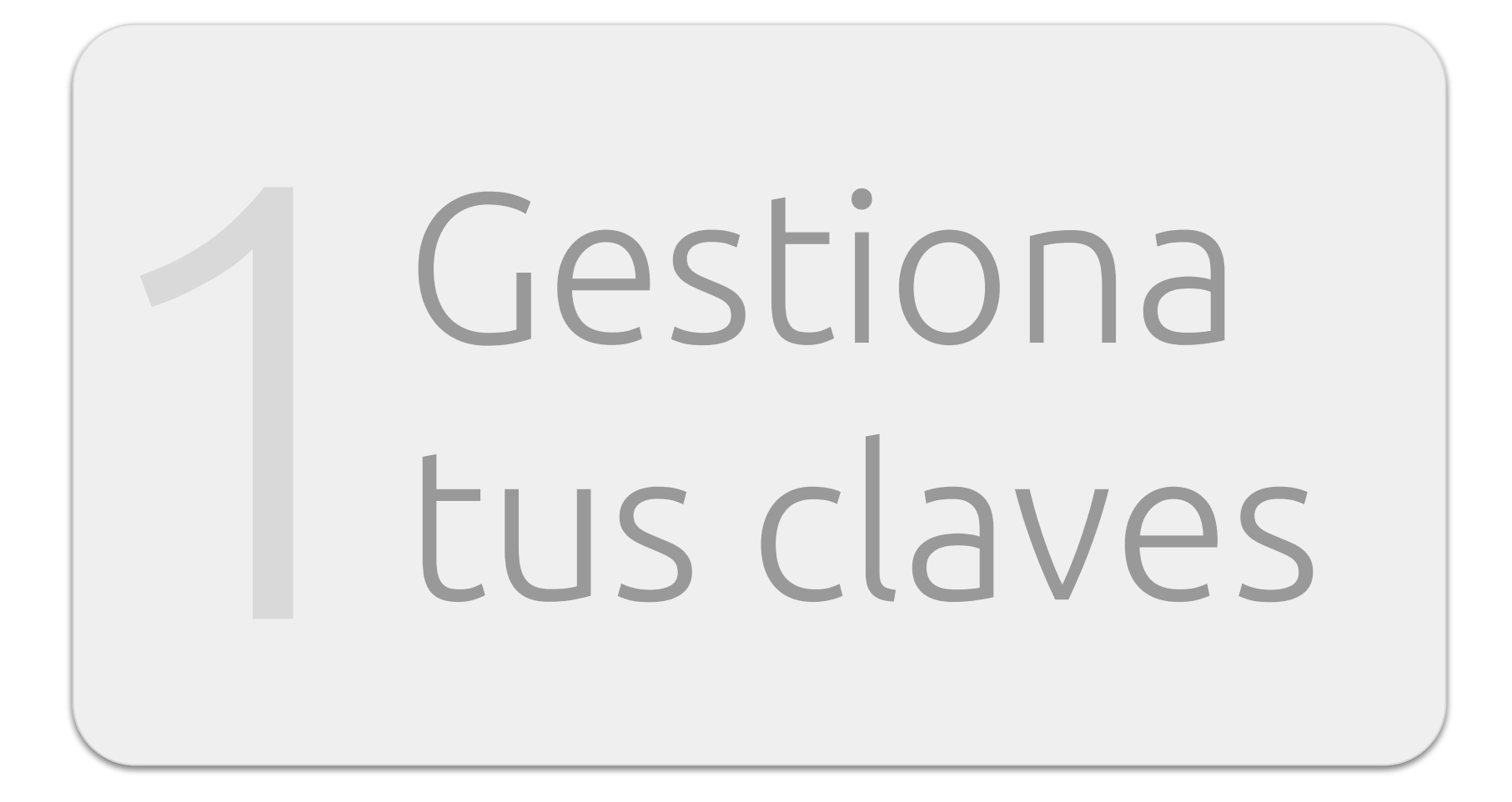

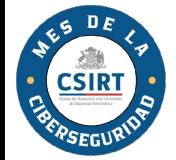

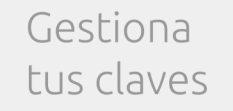

#### ¿Por qué es importante?

Las personas no podemos recordar tantas claves:

- 1. Usamos malas claves  $\rightarrow$  adivinables fácilmente
- Las guardamos en el email o en planillas 2. Excel
- 3. Usamos la misma clave (con variaciones menores) para muchos lugares

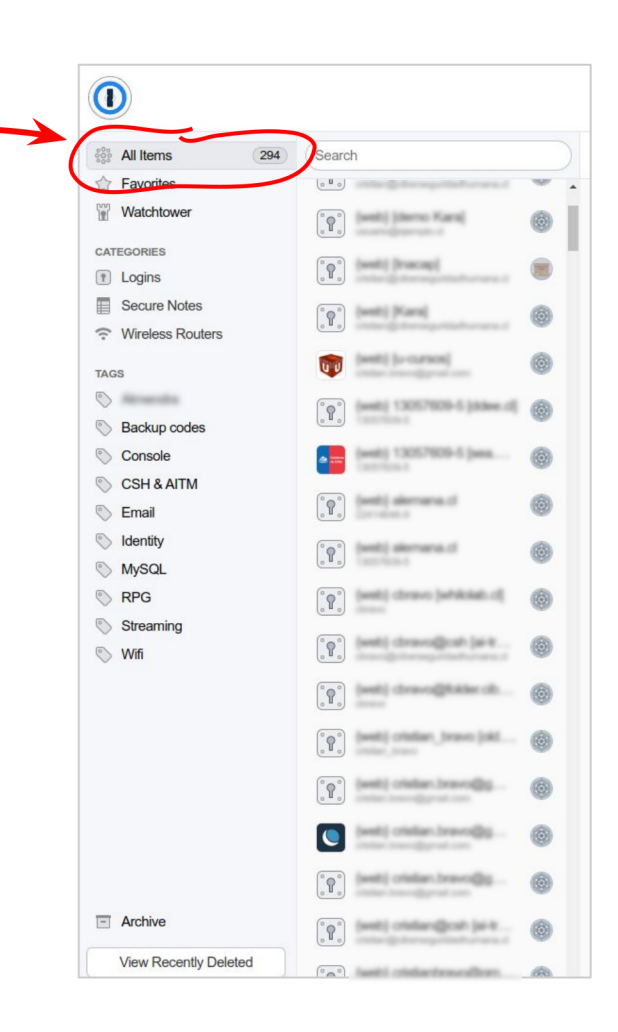

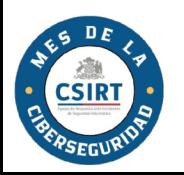

#### Los atacantes saben lo anterior, así que…

- Prueban sistemáticamente variaciones de claves <u>entitled</u> and the claves hola negral de claves and the claves of the claves of the claves of the control of the control of the claves of the control of the control of the control of the control of the control of
- Si encuentran una clave, la prueban en otras cuentas tuyas
- Si se meten a tu computador, buscan emails con claves, o archivos Excel con claves.

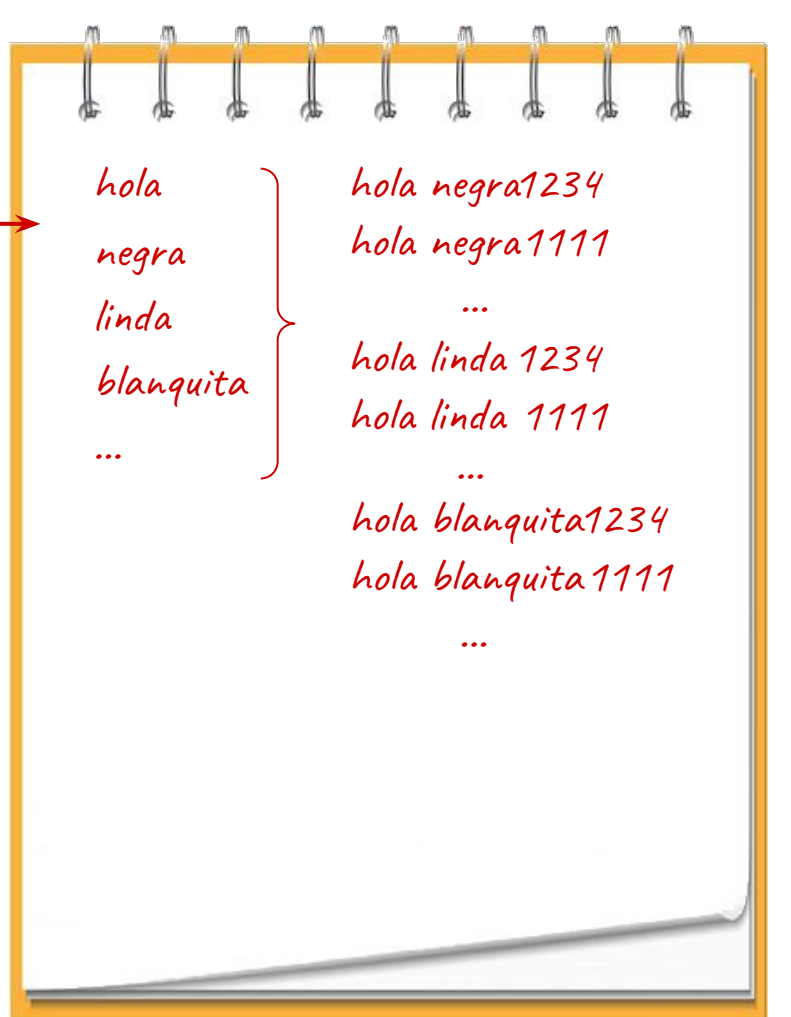

5

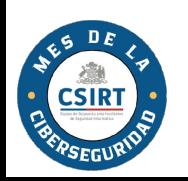

Gestiona<br>tus claves

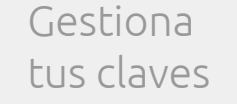

#### ¿Cómo evitar lo anterior?

6

#### Inventa claves con varias palabras aleatorias (passphrases)

#### Usa una tarjeta de claves

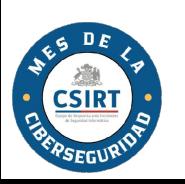

¿Qué es una passphrase?

#### Gestiona<br>tus claves

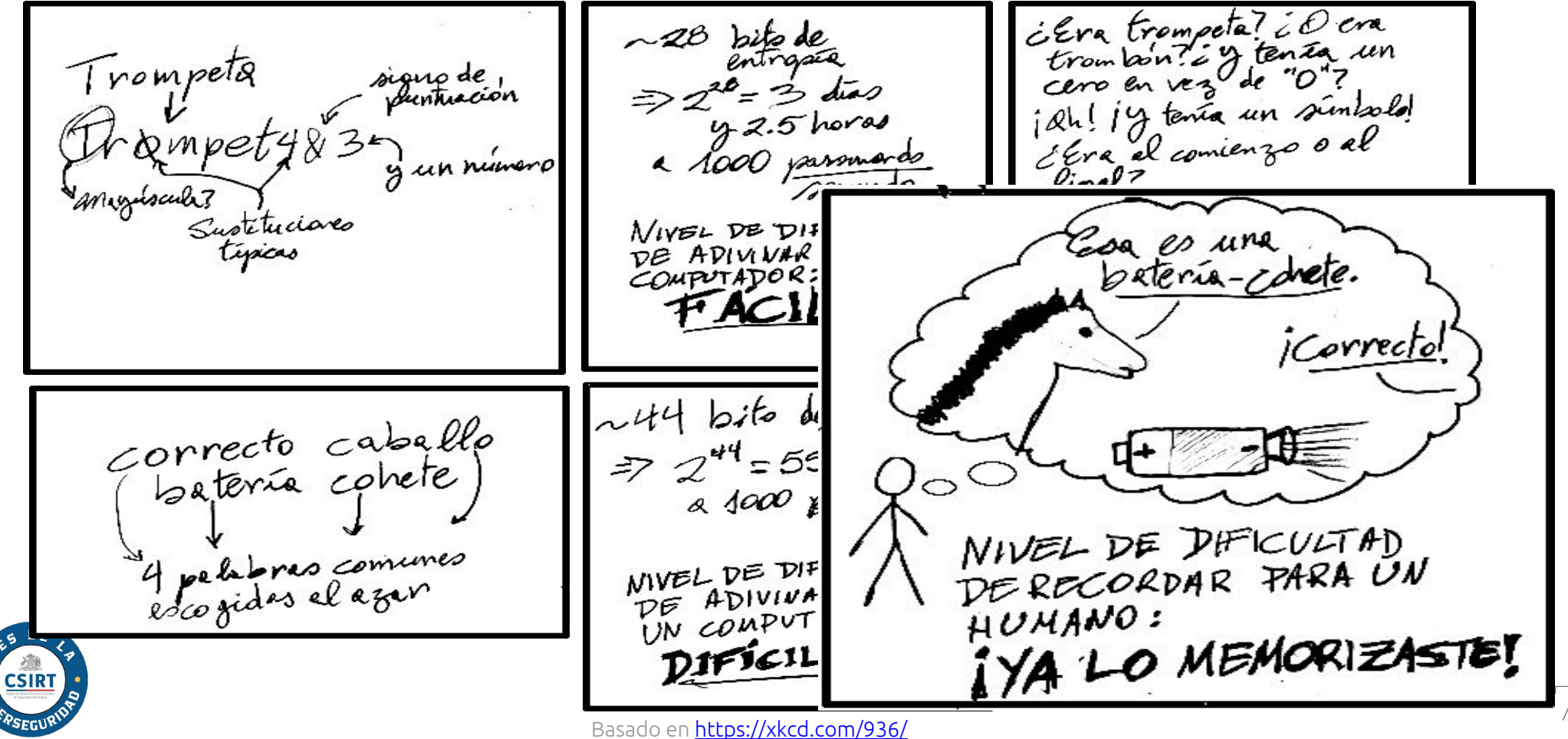

#### Gestiona<br>tus claves

- 1. Anda a<https://palabrasaleatorias.com>
- 2. Escoge cuatro palabras al azar enviar-estreno!fotocopia.lobo?
- 3. Imagina una historia o inventa una imagen mental con esas palabras
- 4. Agrega símbolos de puntuación y/o números
- 5. Escríbela varias veces (en un papel que luego romperás)

#### Ejercicio: inventa una passphrase

enviar-estreno!fotocopia.lobo? enviar-estreno!fotocopia.lobo?

8

enviar-estreno!...

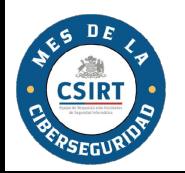

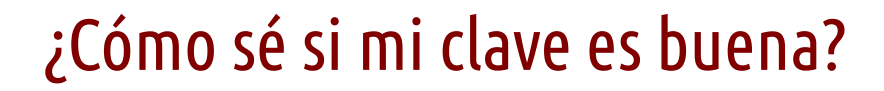

9

Gestiona<br>tus claves

Pruébala en <https://www.security.org/how-secure-is-my-password/>:

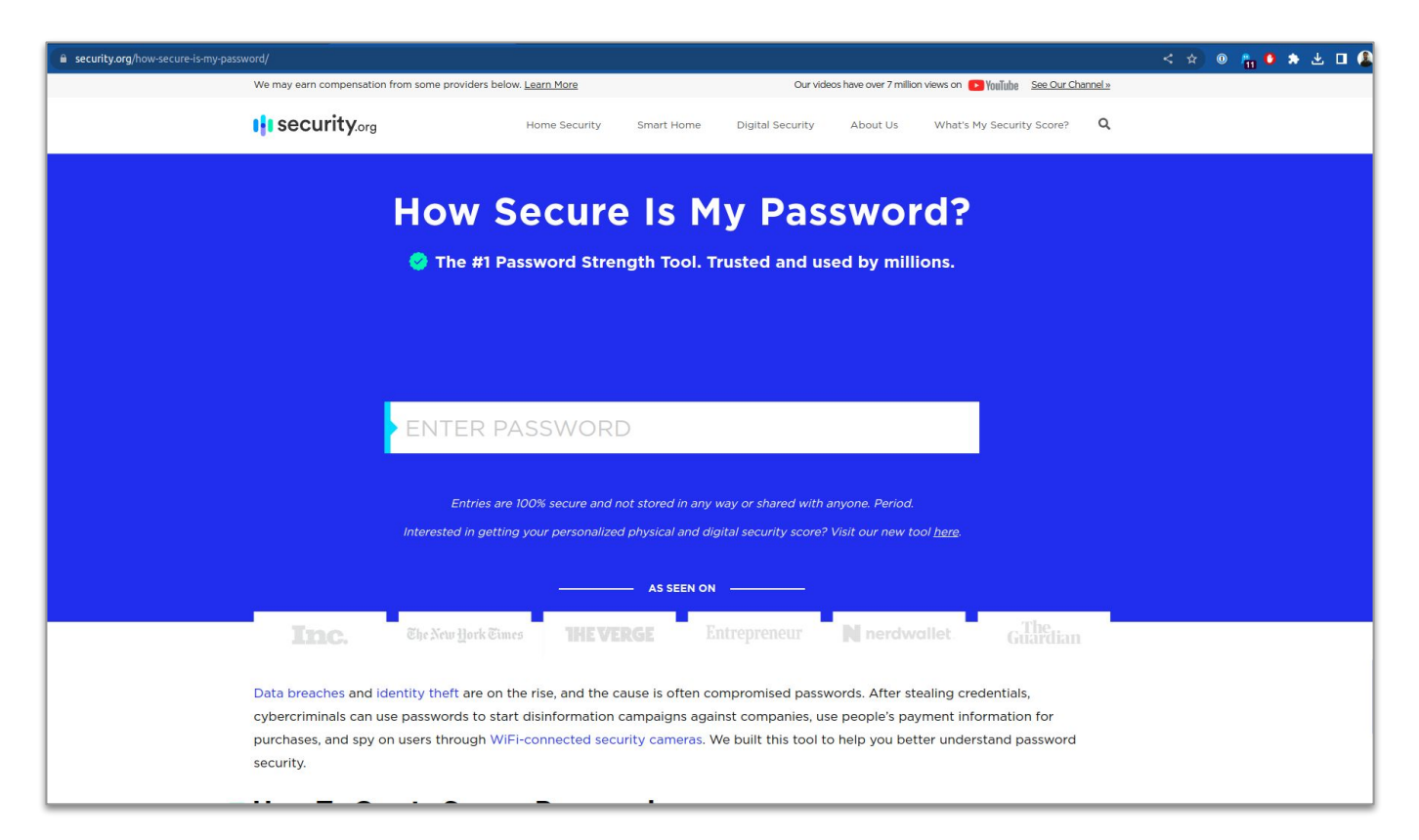

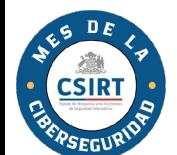

#### ¿Qué es una tarjeta de claves?

Gestiona<br>tus claves

Es una tarjeta impresa que uno lleva en la billetera o cartera, con combinaciones aleatorias de letras y números.

■sqrt本0☺\$□⊙<del>↑</del>♦♥◆?ᄭ!▲△★☀€▲£¥☺¡¿○● 180FdeSNpYk3EFneU2wakRmw32qDrm <sup>2</sup>tmwHzdPdexd2GkMQK4eZbmVVGpqMk 3ntxxBdZ9djHmd8t368CjEg5AjkdQG <sup>4</sup>RC9esH8BFPaLYjuyjSmgvjwnfZykr *SRhRVtw9RJZhNLcxt22rEEU4EzKpA7* 6xYwWFFz65drGPtG9ZkyFUjgMJZVWK 'FPz9gTG6h2Q68pSWVWKVpCUZt8jcz \*XtnCUCT6vTaeKEyC9bZeG4qeyv8Dc

feca9d36dfed9d58

<https://passwordcard.org>

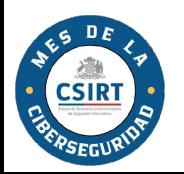

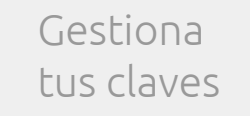

#### ¿Cómo se usa una tarjeta de claves?

11

Se escoge de antemano un largo: por ejemplo, 10 caracteres

Para cada sitio que requiera username y password, escoges un símbolo y un color: p. ej., "estrella amarilla"

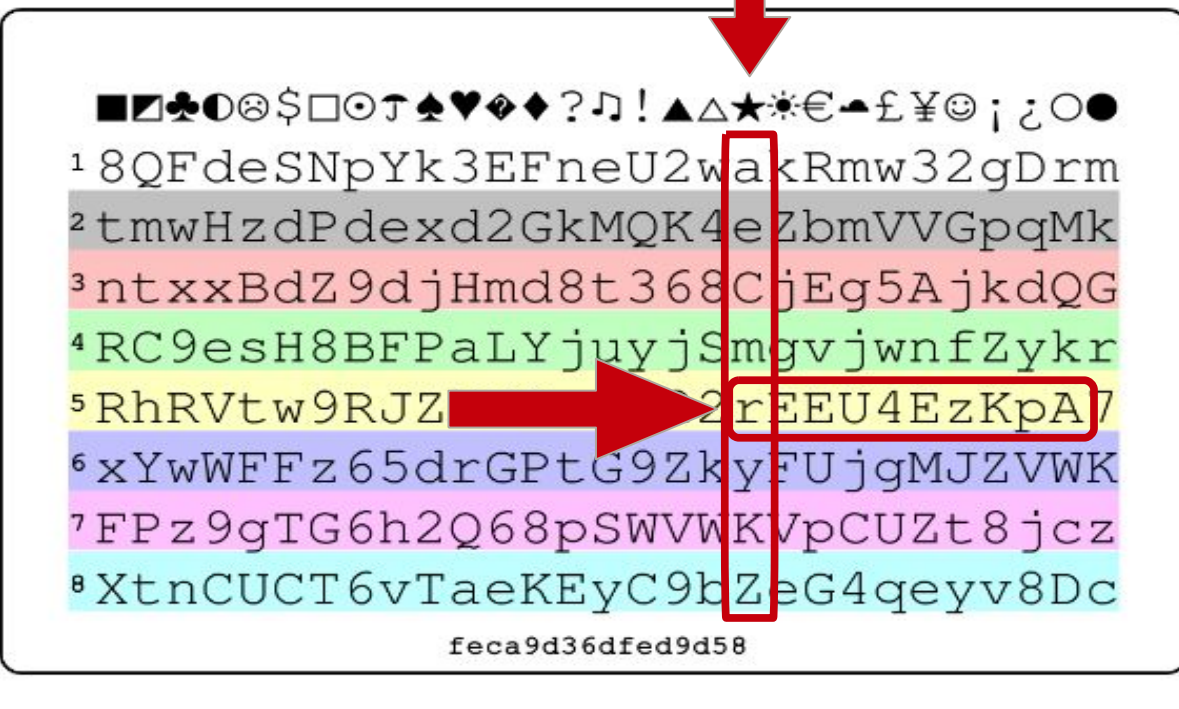

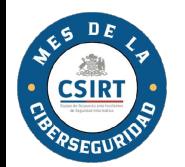

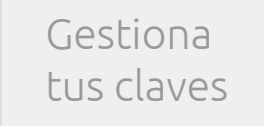

Preguntas frecuentes: "¿Es seguro escribir mis claves?"

12

Sí, siempre que:

- 1. No escribas en el mismo papel la cuenta a la que pertenece, y
- 2. Guardes el papel en un lugar "seguro", como tu cartera o billetera.

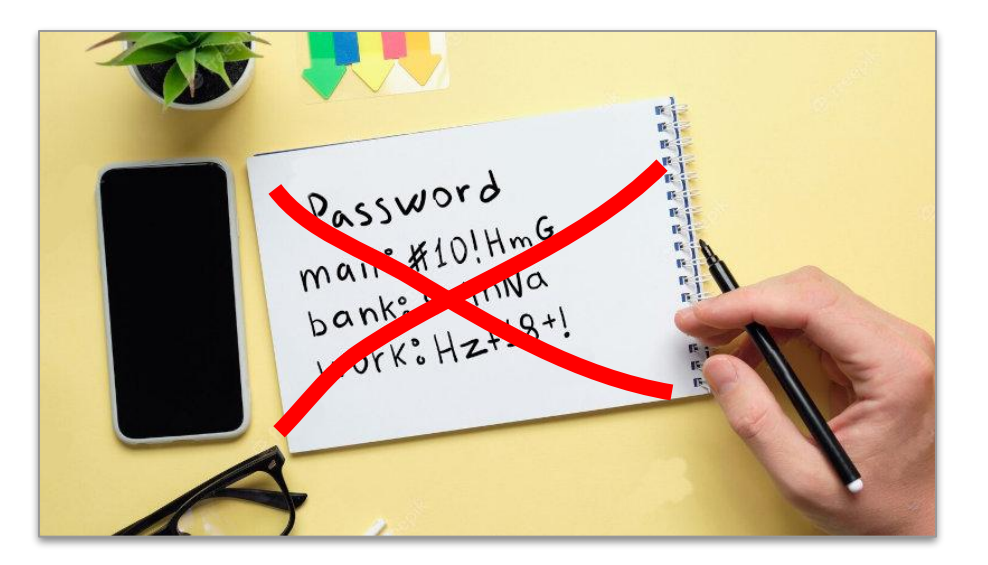

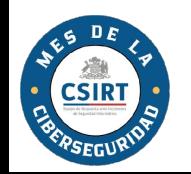

#### Preguntas frecuentes: "¿Debo cambiar mis claves cada N meses?"

13

#### **No, esa es una mala práctica**.

Gestiona<br>tus claves

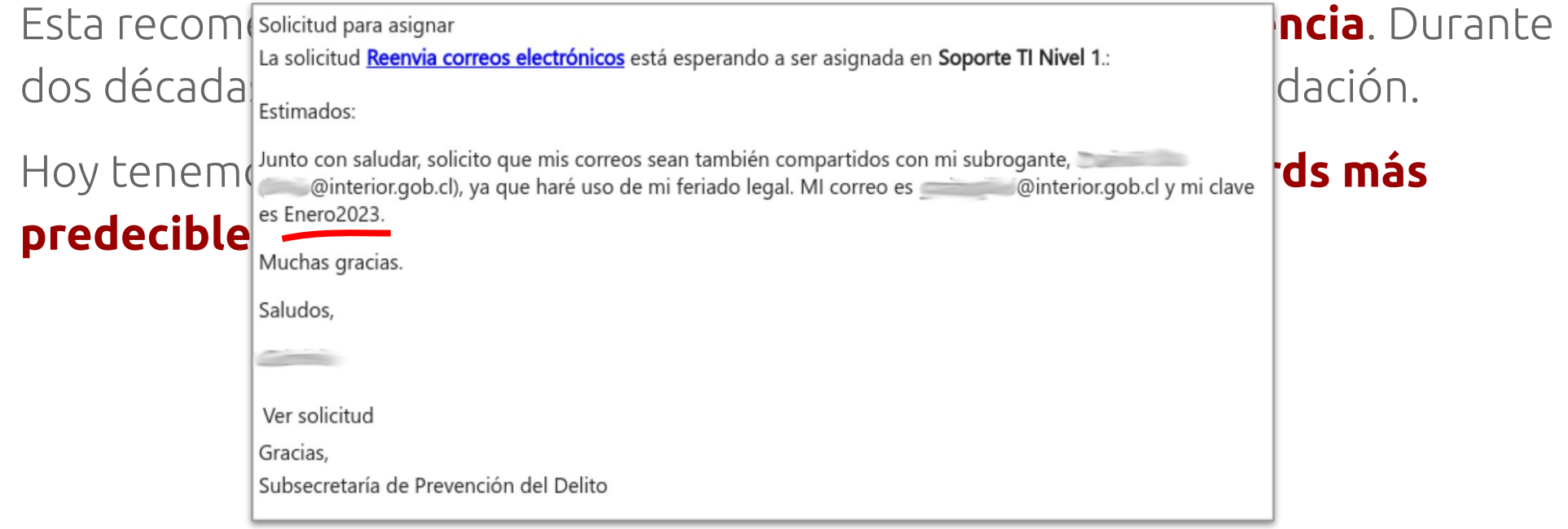

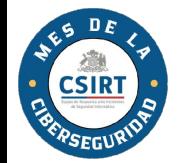

Gestiona<br>tus claves

#### Preguntas frecuentes: "¿Es seguro guardar mis claves en el email, o en Excel?"

14

El correo electrónico sin encriptar es muy inseguro. Nunca guardes ni envíes nada confidencial en el correo.

**Nunca envíes claves por correo electrónico**. Si es necesario, usa WhatsApp o Signal.

**Nunca guardes tus claves en archivos en tu computador o teléfono**. Eso es lo primero que busca un atacante.

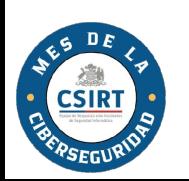

## Presta atención<br>a las direcciones

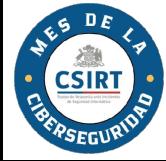

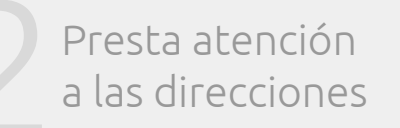

#### Presta atención **al las direcciones al las direcciones**"?

A las direcciones URL y las direcciones de correo electrónico.

¿A qué poner atención? A que ambas sean legítimas:

- 1. **Cuando visitas un sitio web**: pon atención a la URL
- 2. **Cuando recibes un email**: pon atención a la dirección de correo

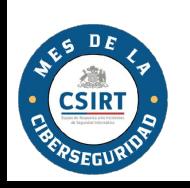

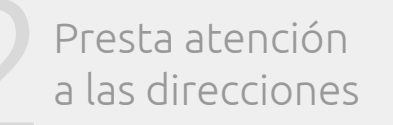

#### ¿Porqué es importante aprender a distinguir direcciones?

17

En un sitio web, **todo es "falsificable"**, excepto la URL que muestra el navegador (hay formas, pero es más difícil).

En un email, **todo es falsificable**; pero la dirección del remitente es más difícil de falsificar.

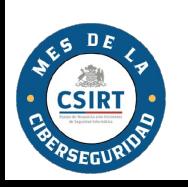

#### Ejemplo: un email de phishing enviado a la Subsecretaría de Defensa desde un correo falso

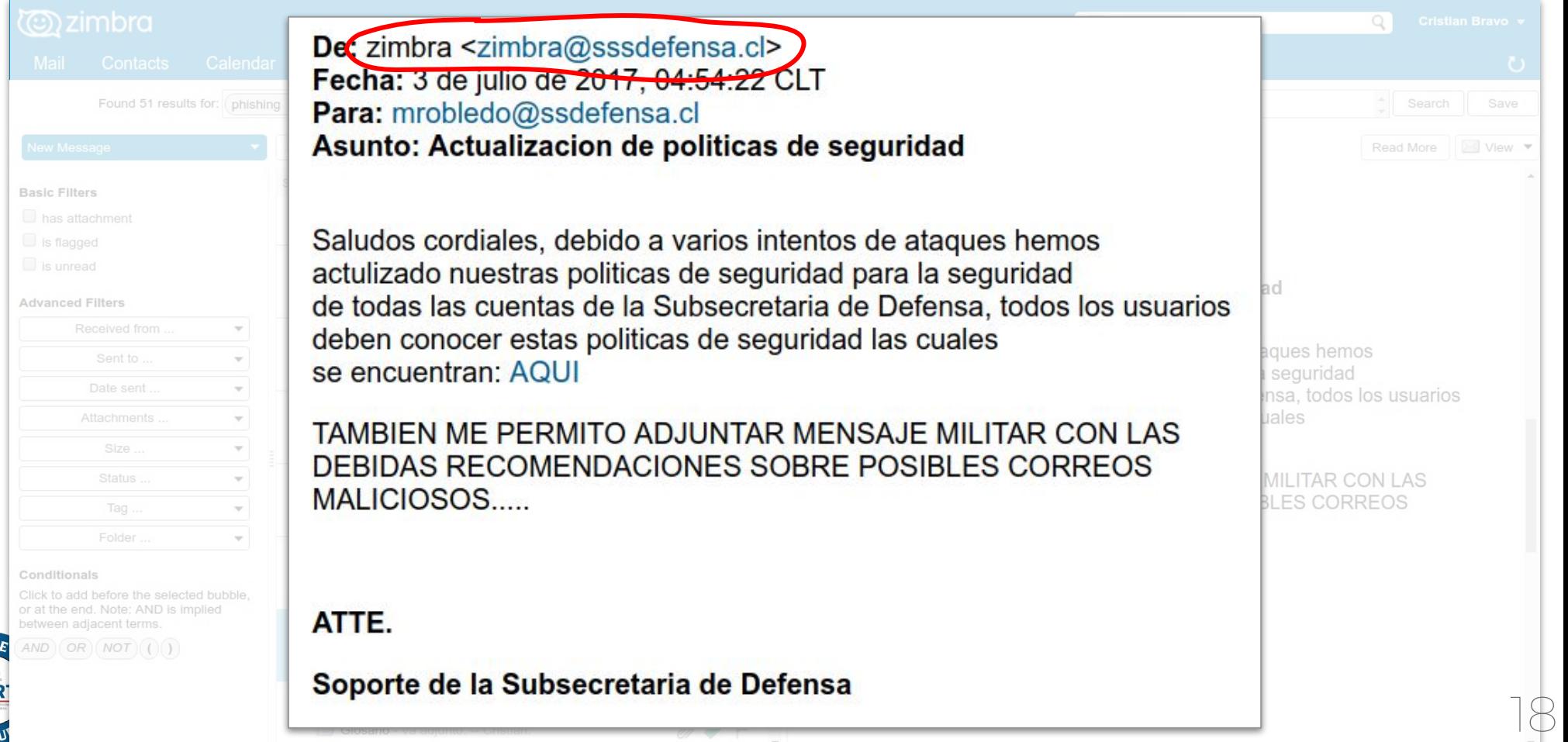

Presta atención<br>a las direcciones

#### Ejemplo: sitio de phishing en Subsecretaría de Defensa (continuación)

19

Presta atención 2a las direcciones

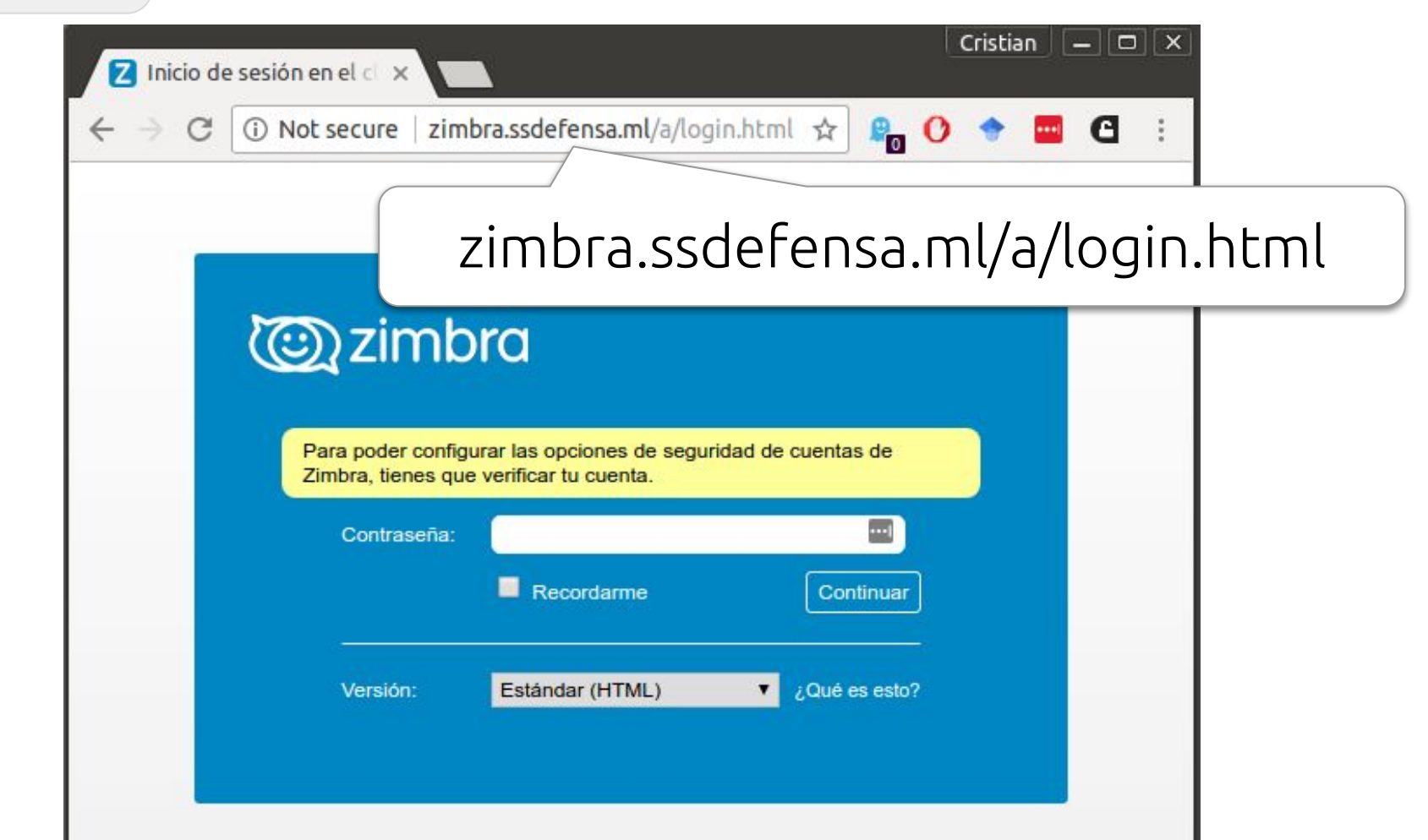

#### Ejemplo: sitio de phishing en Subsecretaría de Defensa (continuación)

20

Presta atención 2a las direcciones

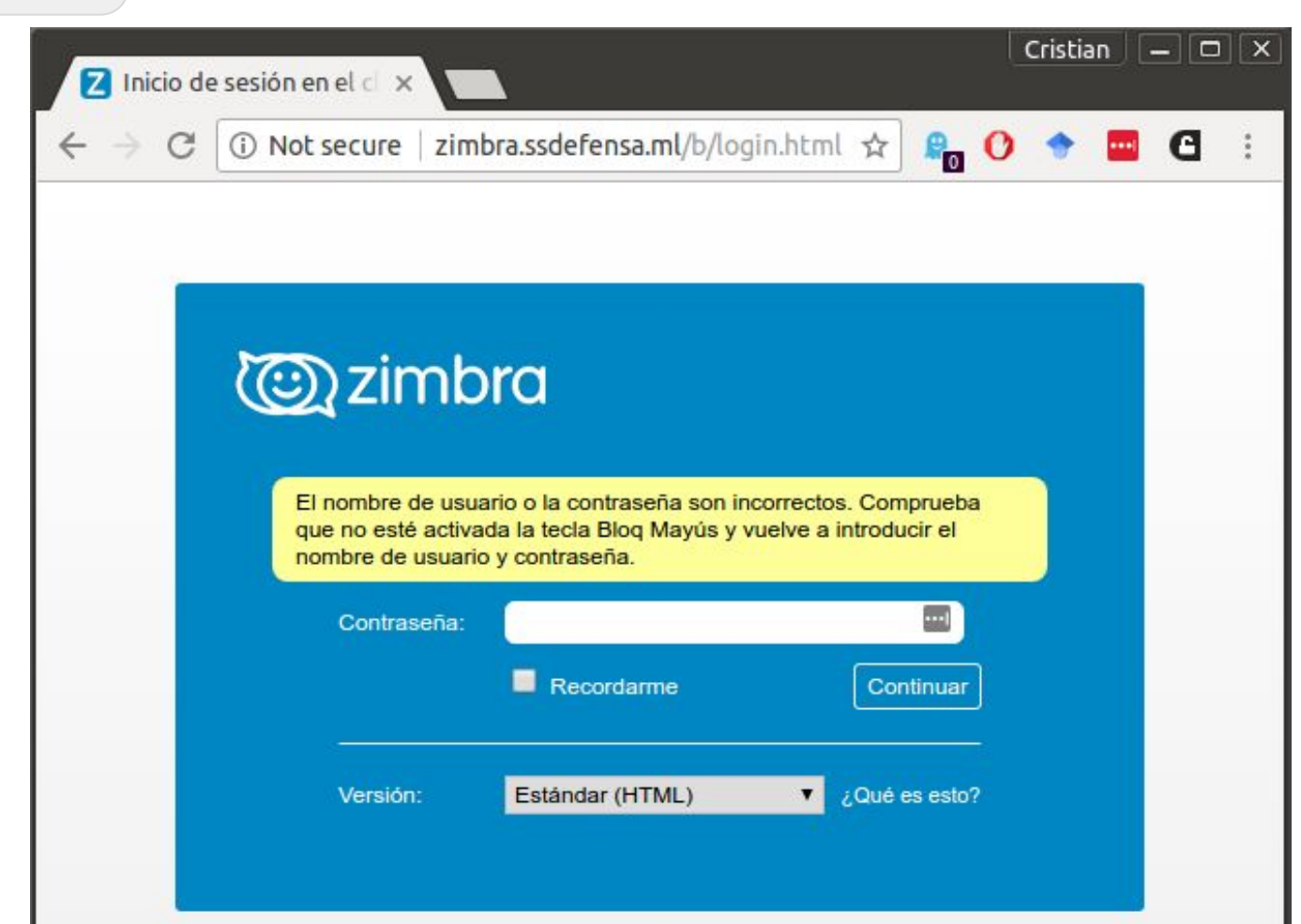

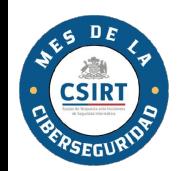

#### Ejemplo: sitio de phishing en Subsecretaría de Defensa (continuación)

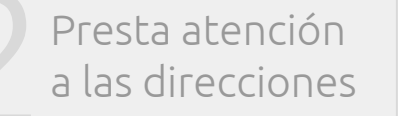

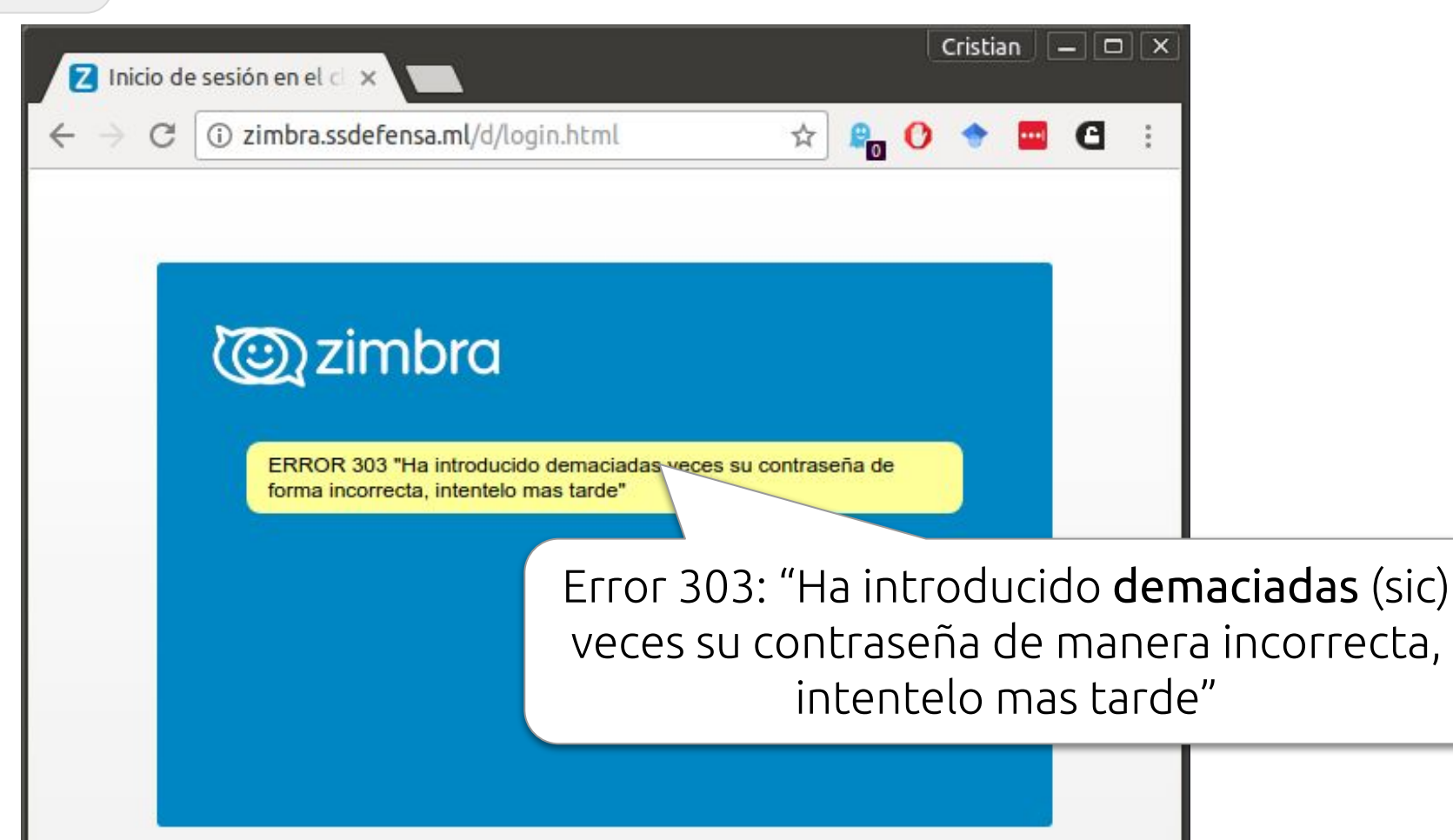

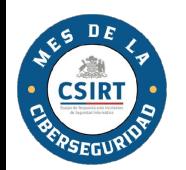

#### Ejemplo: otro sitio de phishing en Subsecretaría de Defensa

Presta atención 2a las direcciones

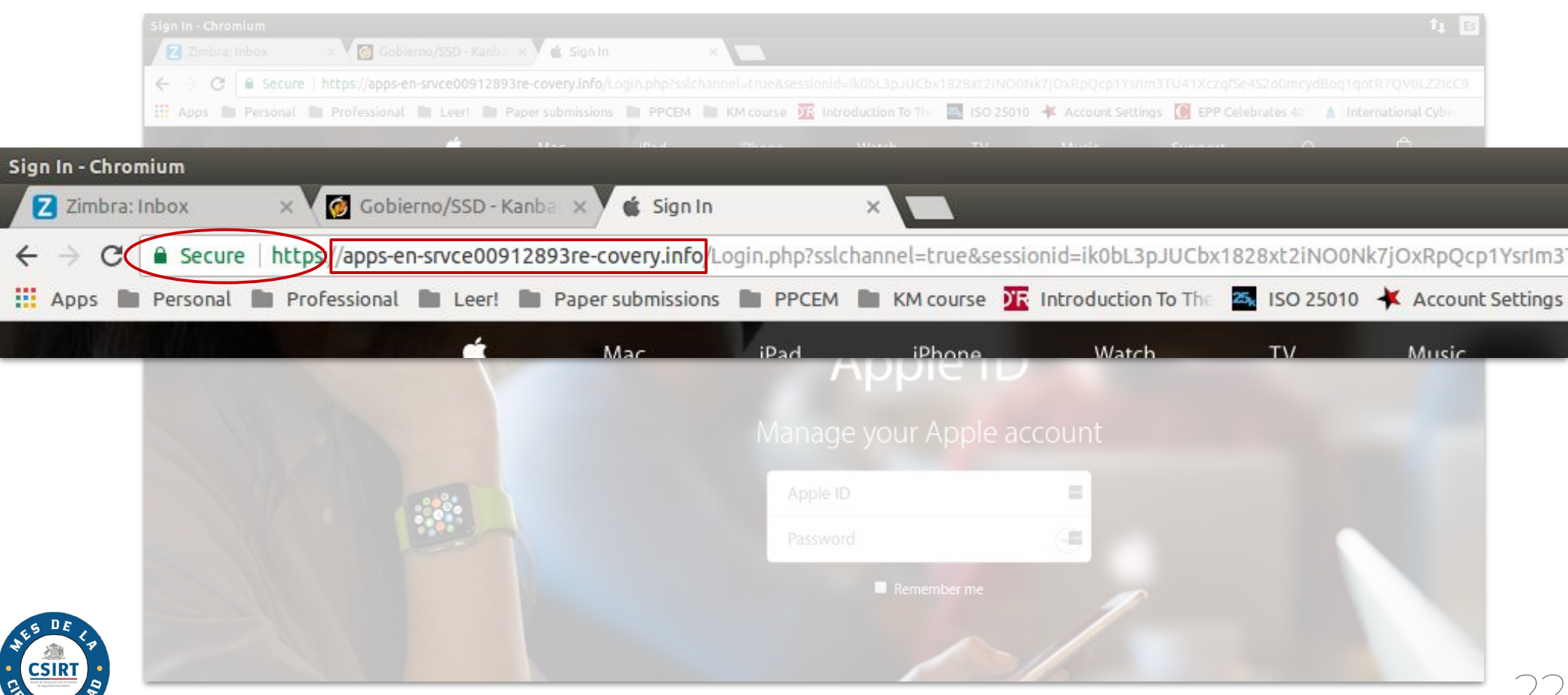

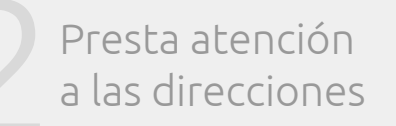

#### ¿Qué es una dirección URL?

Es una dirección única en el mundo para cada sitio web, documento, etc., en Internet. Tiene 4 partes:

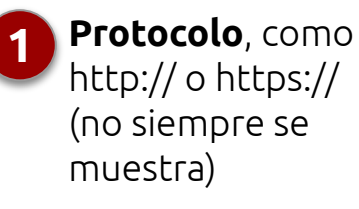

**Nombre de dominio**. Se lee de derecha a izquierda, y define quién controla el recurso. **2**

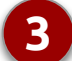

**Path (ruta)**. Se lee de izquierda a derecha, e indica dónde está el recurso dentro del dominio.

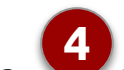

**Parámetros**. Una serie de valores que permiten interactuar con el recurso (no siempre presentes).

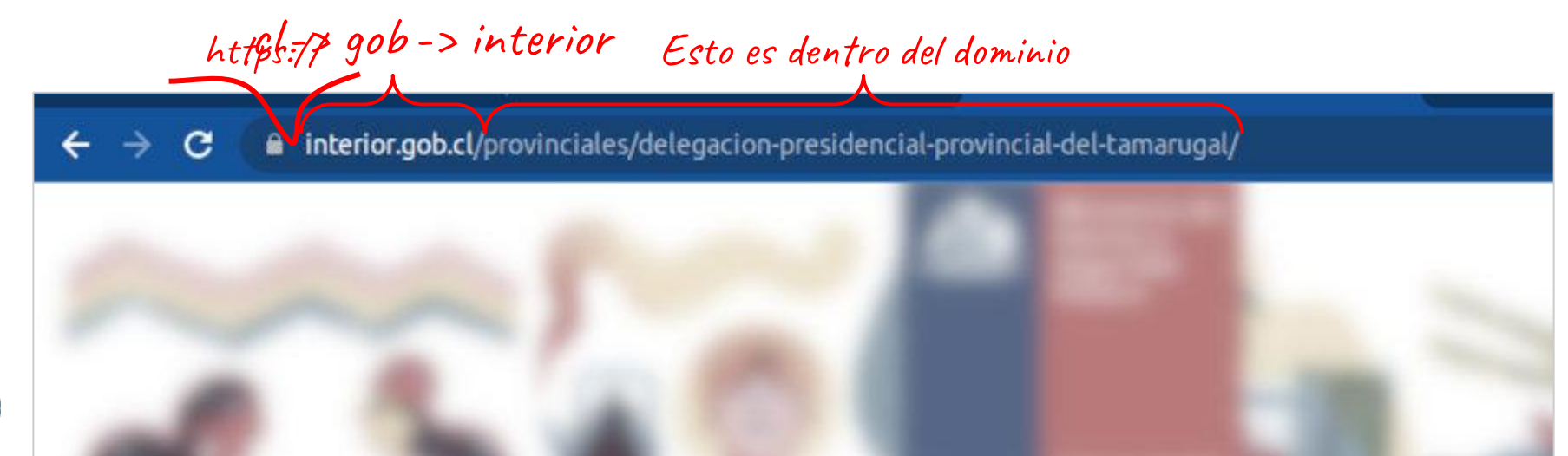

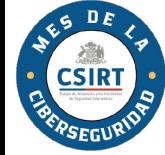

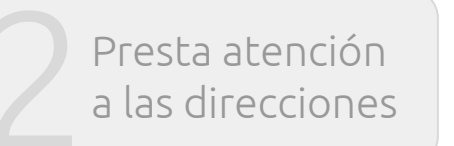

#### Asegúrate que el nombre de dominio sea legítimo y que la conexión sea segura

Cuando visites un sitio web, asegúrate que:

- 1. El dominio sea legítimo (depende de a dónde quieres ir)
- 2. La conexión sea segura

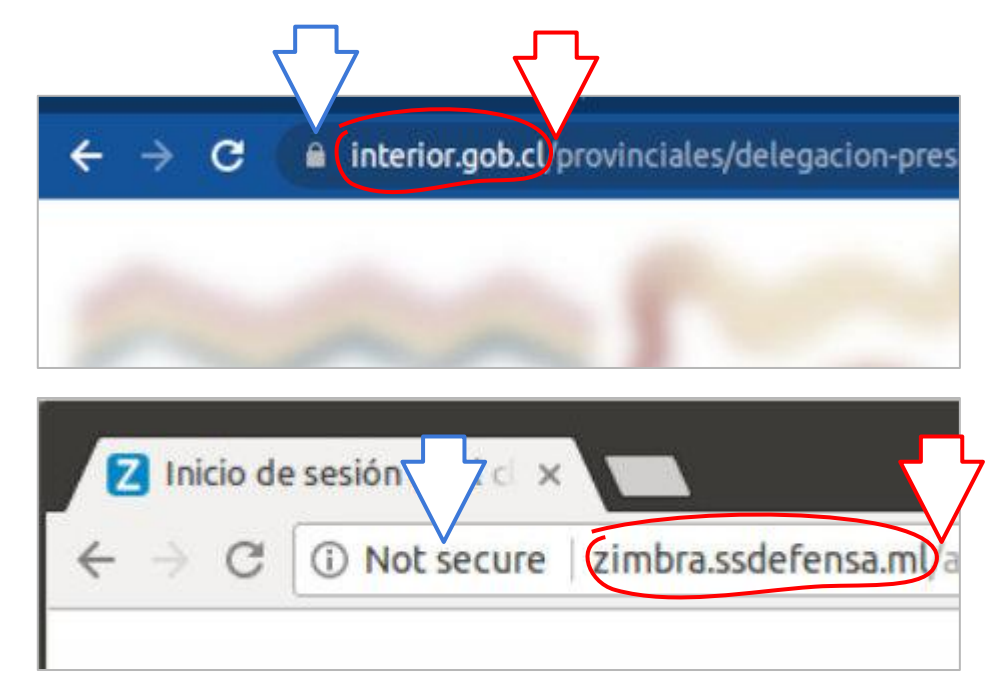

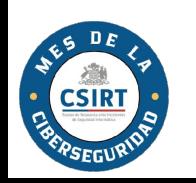

## Presta atención<br>a las redes wifi

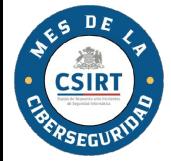

#### Presta atención<br>a las redes wifi

#### ¿Por qué es importante?

Todos nos conectamos a redes wifi.

Nuestros teléfonos y laptops recuerdan las wifis a las que se conectan.

Es trivial crear una red wifi con cualquier nombre, y no hay forma de saber qué hay detrás de ese nombre.

No importa que la conexión sea "segura", porque el dueño de la Wifi puede mostrar cualquier cosa de forma segura.

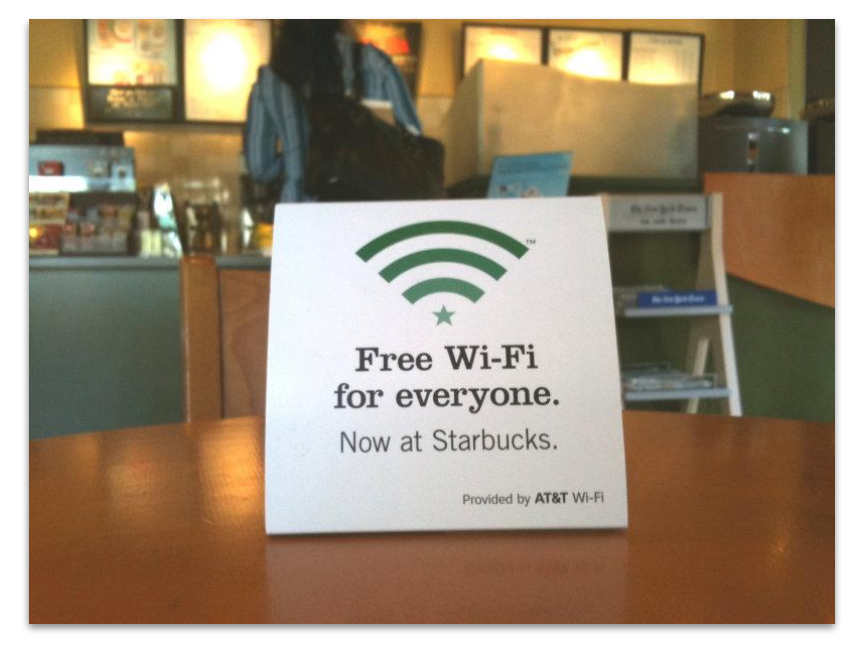

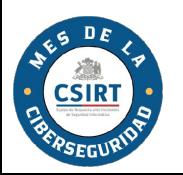

#### Presta atención<br>a las redes wifi

#### Evita conectarte a redes wifi públicas

Una red wifi pública:

- Puede estar configurada para espiar el tráfico
- Puede estar intervenida para espiar el tráfico

Es imposible saber de antemano, así que evita conectarte →usar roaming desde tu teléfono es más seguro

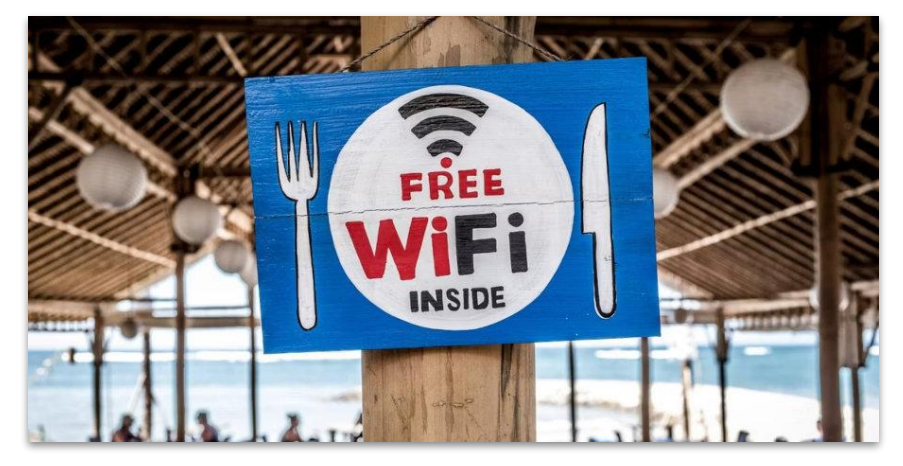

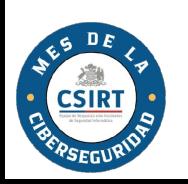

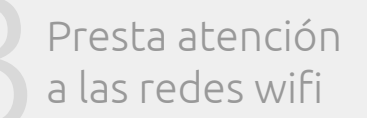

#### Cambia la clave de administrador de tu router wifi

- En tu casa, tu router wifi tiene dos claves:
- $\bullet$  La clave de la red  $\rightarrow$  a veces las personas la cambian
- La clave de administrador del router → **nadie la cambia**

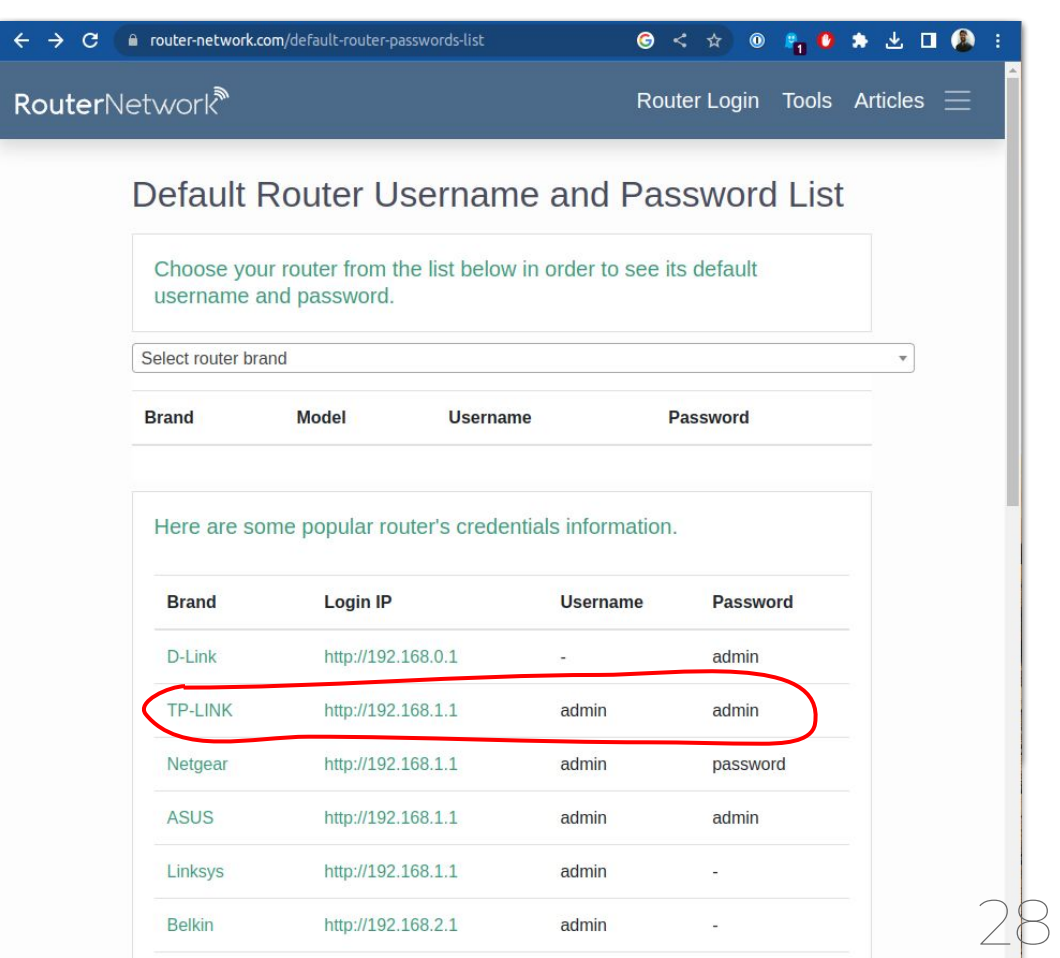

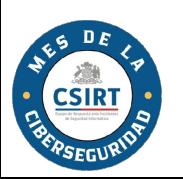

### Instala actualizaciones de seguridad en<br>computador y teléfono

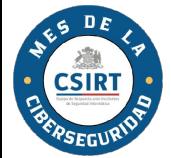

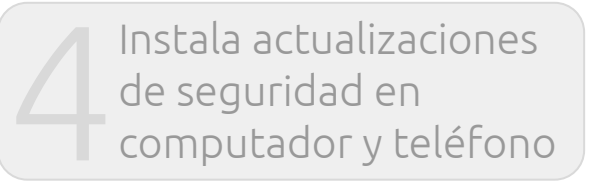

#### ¿Por qué es importante instalar actualizaciones de seguridad?

El 12 de mayo de 2017 ocurrió el ataque masivo conocido como WannaCry. El gusano responsable del ransomware atacó computadores que no tenían instalado un parche de seguridad que **Microsoft había publicado un mes antes**.

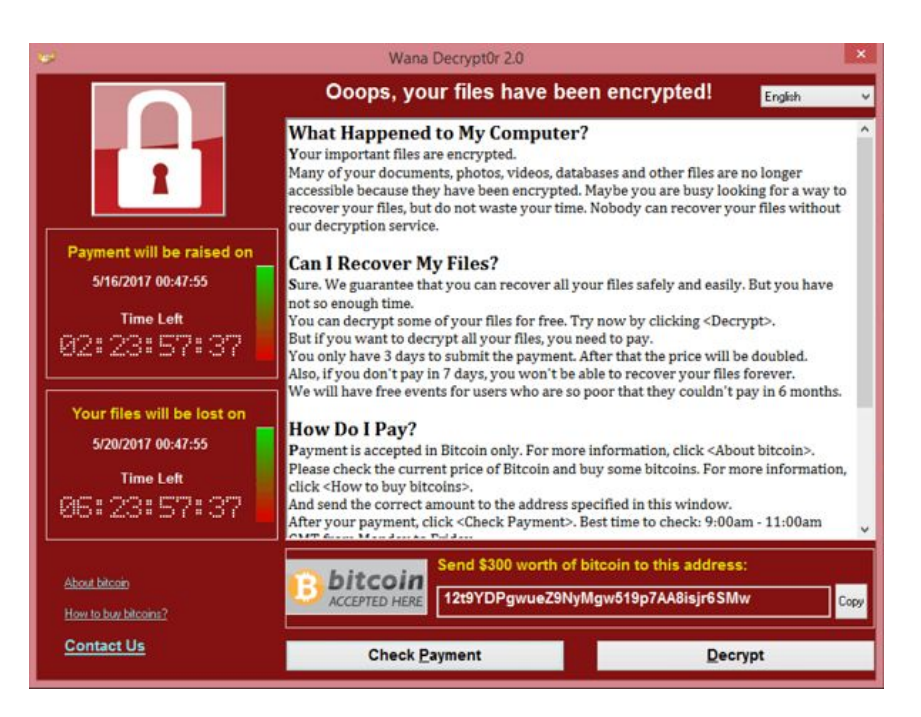

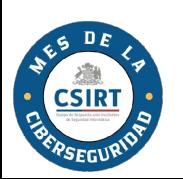

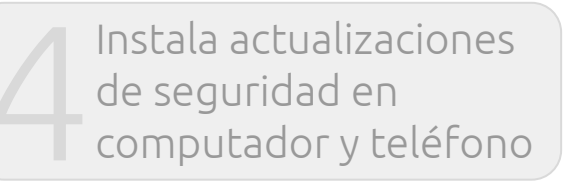

#### ¿Por qué es importante instalar actualizaciones de seguridad?

31

Las actualizaciones de seguridad ayudan a corregir errores y fallas en el software que usamos. Es posible configurar MS Windows

para:

- Instalar actualizaciones de seguridad de forma automática
- Que no te moleste con actualizaciones en las horas de trabajo

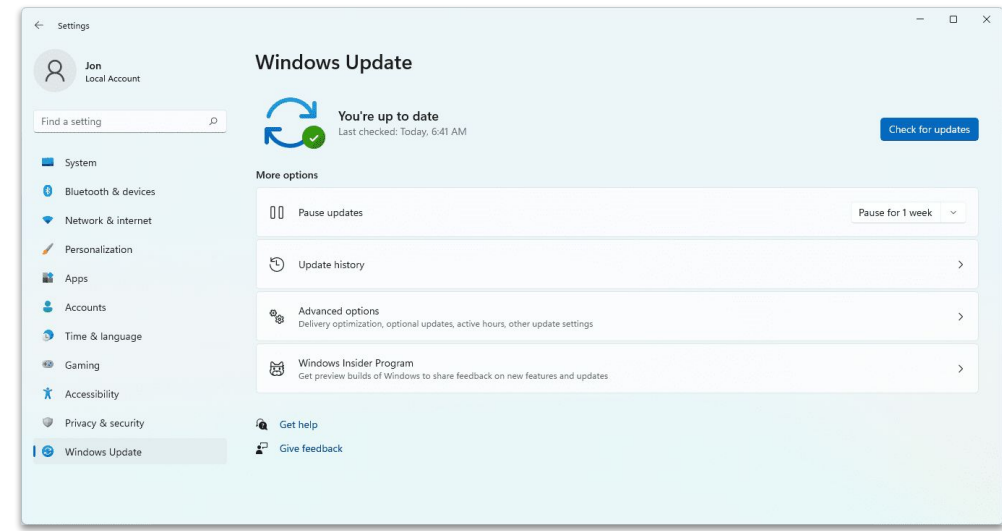

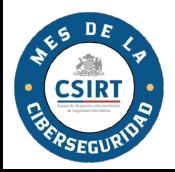

# Respalda tu<br>información

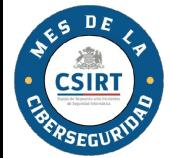

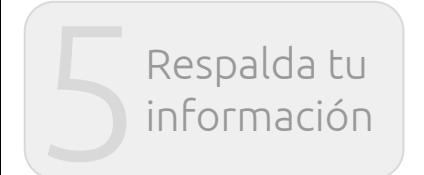

#### Respalda tu información

Mantén toda la información importante (laboral y personal)  $respalidad \rightarrow hay$  formas automáticas de hacerlo

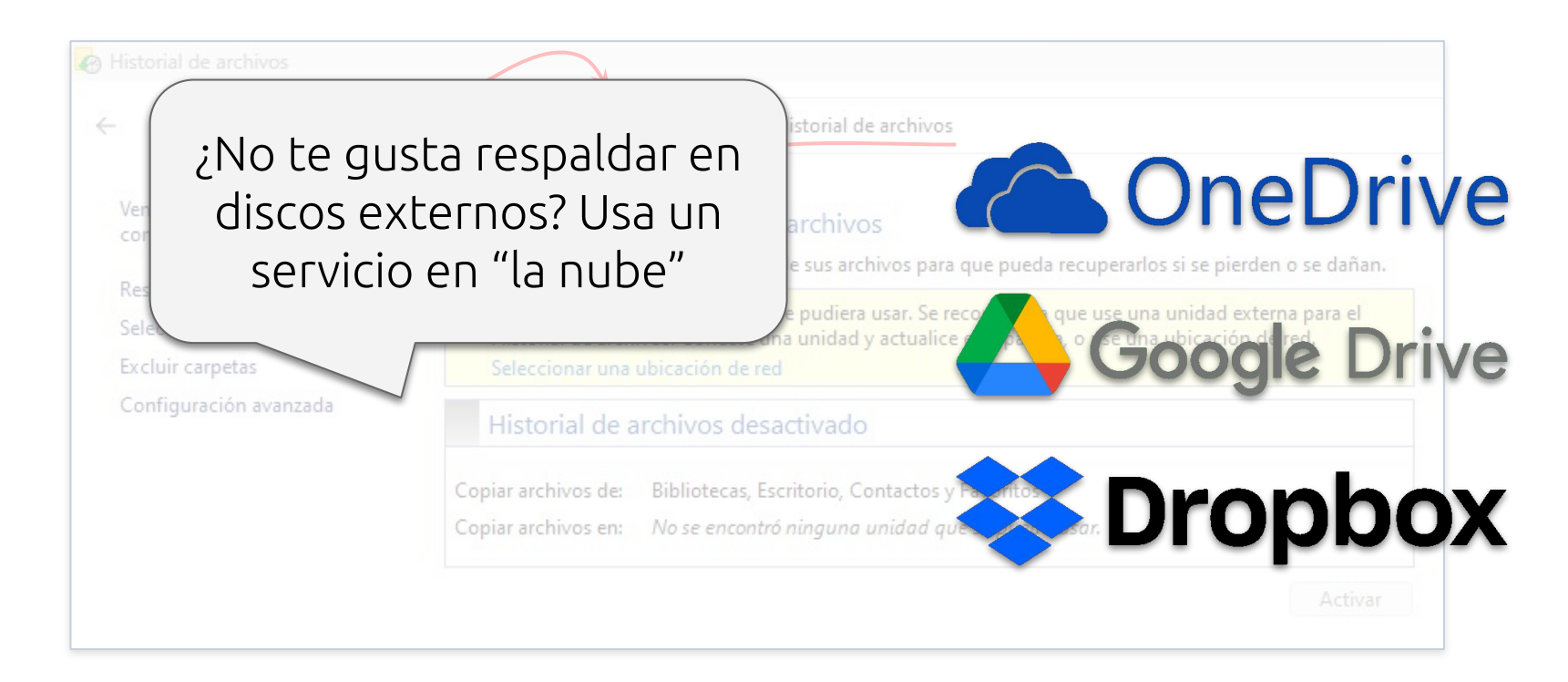

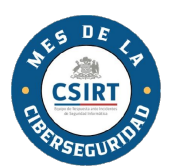

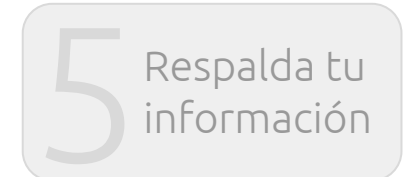

#### Es el mejor remedio contra:

- Hacking
- Ransomware
- Parejas despechadas
- Colegas enojados
- Etc., etc., etc.

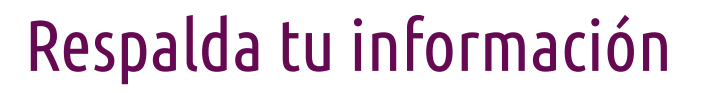

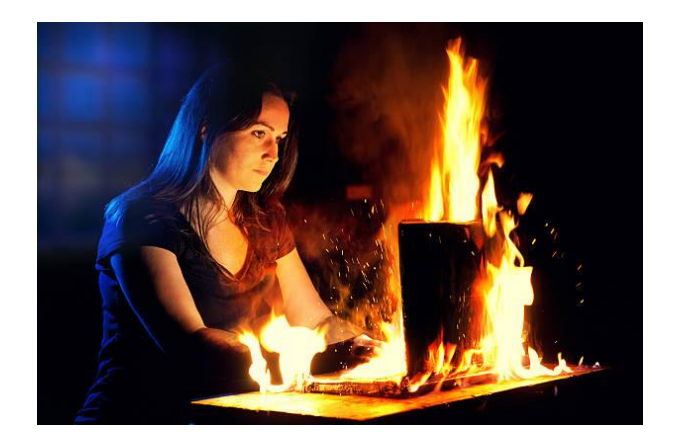

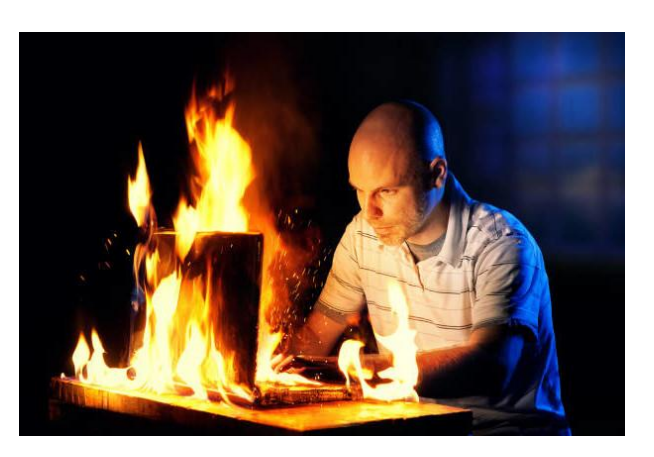

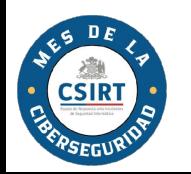

#### ¡Recuerda!

- 1. Gestiona tus claves
- 2. Presta atención a las direcciones
- 3. Presta atención a las redes wifi
- 4. Instala las actualizaciones de seguridad de tu computador/teléfono
- 5. Respalda tu información

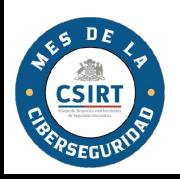

#### ¡Muchas gracias! Cristian Bravo Lillo, Ph.D. cbravol@interior.gob.cl

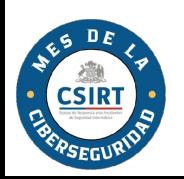